# **POŁĄCZENIE G3 DWÓCH KIERUNKÓW PROSTYCH Z UŻYCIEM KRZYWEJ NURBS**

#### **Katarzyna Palikowska**

Dr inż., Politechnika Gdańska, 80-233 Gdańsk, ul. Narutowicza 11/12, tel. (58) 3486090, e-mail: katpalik@pg.gda.pl

**Streszczenie.** *W artykule przedstawiono nową metodę projektowania układu geometrycznego toru kolejowego opartą na zastosowaniu krzywych NURBS (Non-Uniform Rational B-Spline) do opisu krzywizny. Punkty kontrolne krzywej NURBS wyznaczane są w procesie optymalizacji za pomocą algorytmu genetycznego. Jako kryterium optymalizacji przyjęto minimalizację oddziaływań dynamicznych występujących w układzie tor-pojazd przy spełnieniu warunków geometrycznych wynikających z założeń projektowych. Zastosowanie metody przedstawiono na przykładzie połączenia G3 dwóch kierunków prostych jednosegmentową krzywą przejściową. Prezentowana metoda jest uniwersalna i może być stosowana do realizacji różnorodnych zadań projektowych: łączenia dwóch kierunków prostych, łączenia prostej z łukiem kołowym oraz łączenia łuków kołowych o zgodnych lub odwrotnych krzywiznach (Cshape, C-oval i S-shape).*

**Słowa kluczowe:** *krzywa przejściowa, algorytm genetyczny, krzywa NURBS, projektowanie układów torowych, ocena oddziaływań dynamicznych*

#### **1. Wstęp**

Projektowanie przejść krzywoliniowych stanowi jeden z podstawowych problemów inżynierskich w wielu dziedzinach techniki, w tym w dziedzinie projektowania dróg kołowych i kolejowych. W procesie projektowania układów geometrycznych toru kolejowego projektant, łącząc punkty charakterystyczne trasy, dąży do zapewnienia płynnej zmiany krzywizny pomiędzy odcinkami prostymi i łukami o stałej krzywiźnie. Krzywe przejściowe używane są do łączenia odcinka prostego z łukiem kołowym, łączenia dwóch łuków kołowych: odwrotnych (*S-shaped*) lub zgodnych (*C-shaped* i *C-oval –* w przypadku, gdy jeden łuk zawarty jest w drugim) oraz łączenia dwóch kierunków prostych.

W miejscach połączeń, na skutek zmian krzywizny poziomej, dochodzi do zwiększenia oddziaływań dynamicznych występujących w układzie tor – pojazd [8, 9]. Właściwe ukształtowanie krzywych przejściowych, zapewniające możliwie najkorzystniejsze właściwości dynamiczne, nabiera szczególnego znaczenia przy projektach modernizacji układów geometrycznych toru, których celem jest zwiększenie dopuszczalnej prędkości jazdy.

Istotną cechą z punktu widzenia oddziaływań dynamicznych jest klasa ciągłości funkcji opisującej krzywiznę krzywej przejściowej [8, 12]. Wyższa klasa ciągłości funkcji krzywizny odpowiada lepszym właściwościom dynamicznym krzywej przejściowej: krzywizna klotoidy i paraboli trzeciego stopnia będąca funkcją liniową jest klasy *C0* , paraboli czwartego stopnia – klasy *C1* , krzywej Blossa – klasy *C2* , co przekłada się na pozycję w rankingu krzywych sporządzonym w oparciu o ocenę wielkości oddziaływań dynamicznych, w którym klotoida i parabola trzeciego stopnia posiadają najmniej korzystne właściwości dynamiczne [8, 12, 14].

W pracach [8, 12] przedstawiono metodę identyfikacji krzywych przejściowych za pomocą równań różniczkowych z odpowiednio zdefiniowanym zestawem warunków brzegowych, z której wynika związek klasy funkcji opisującej krzywiznę z liczbą i rodzajem przyjętych warunków brzegowych wyjściowego równania różniczkowego. Z przyjętych warunków brzegowych wynika ciągłość parametryczna klasy *C2*w punktach połączeń odcinków o zróżnicowanej krzywiźnie, co zapewnia spełnienie warunków koniecznych nałożonych na krzywe przejściowe [2]. Warunki pożądane wymagają zapewnienia w punktach połączeń ciągłości geometrycznej *G3* lub wyższej [2].

Klasa ciągłości geometrycznej w punktach połączeń (tj. rejonach zwiększonych oddziaływań dynamicznych) w decydujący sposób wpływa na właściwości dynamiczne całego układu [1, 3, 17]. W licznych pracach [3, 4, 10, 17] celem poszukiwania nowych postaci krzywych przejściowych jest zastąpienie pojedynczą, jednosegmentową krzywą przejściową tradycyjnych rozwiązań, opartych na zastosowaniu łuku kołowego z dwoma krzywymi przejściowymi. W pracach [1, 18] autorzy dążą do wsparcia rozwiązań tradycyjnych nowymi rodzajami krzywych. W badaniach mających na celu rozszerzenie dostępnych możliwości w zakresie modelowania krzywych przejściowych wyróżnić można dwa zasadnicze nurty: bezpośrednie kształtowanie współrzędnych krzywej przejściowej oraz pośrednie osiągane poprzez modelowanie krzywizny.

W pracach [1, 4], wpisujących się w nurt kształtowania współrzędnych, przedstawiono algorytmy konstruowania krzywych Bezier, jako krzywych przejściowych łączących dwa kierunki proste oraz dwa łuki odwrotne (*S-shaped*) i zgodne (*C-shaped* i *C-oval*). Sugerowana celowość zastosowania krzywych Bezier w dziedzinie projektowania dróg kołowych i kolejowych została potwierdzona w pracach [9, 10] poprzez zastosowanie wspomnianych krzywych w przykładowych układach geometrycznych.

W pracy [14] przedstawiono uniwersalną metodę modelowania krzywizny pozwalającą na uzyskanie jednosegmentowych krzywych łączących odcinki toru o zróżnicowanej krzywiźnie (dwa łuki odwrotne). Idea zapewnienia pożądanych właściwości projektowanej krzywej przejściowej poprzez modelowanie jej krzywizny wykorzystywana jest szeroko w dziedzinie projektowania układów geometrycznych toru [3, 12, 14, 17, 18].

Niniejszy artykuł przedstawia metodę projektowania połączenia *G3* dwóch kierunków prostych za pomocą jednosegmentowej krzywej przejściowej. Metoda oparta jest na modelowaniu krzywizny układu geometrycznego opisanej krzywą NURBS (*Non-Uniform Rational B-Spline*). Punkty kontrolne krzywej wyznaczane są w procesie optymalizacji prowadzonym algorytmem genetycznym

[11] w oparciu o kryterium związane z oceną oddziaływań dynamicznych w układzie tor-pojazd, z zachowaniem warunków geometrycznych.

Krzywe NURBS, szeroko używane w systemach CAD, okazały się przydatne w wielu dziedzinach projektowych, w których na modelowaną krzywą nałożone są różnego rodzaju warunki geometryczne [6, 19].

Niniejszy artykuł zawiera propozycję rozszerzenia dotychczasowego zakresu stosowania krzywych NURBS. W rozdziale 2 artykułu przedstawiono przyjęte założenia geometryczne oraz sformułowanie problemu projektowego. W rozdziale 3 opisana została przyjęta postać krzywizny (krzywa NURBS) wraz ze sposobem wyznaczania na jej podstawie rzędnych wynikowej krzywej przejściowej. W rozdziale 4 przedstawiono proces optymalizacji wraz z jego najważniejszym elementem – kryterium optymalizacji oraz wynikiem uzyskanym dla przykładowego zadania projektowego. Rozdział 5 zawiera podsumowanie.

# **2. Sformułowanie problemu**

Zadanie projektowe polega na połączeniu jednosegmentową krzywą przejściową zadanych punktów trasy *A* i *B*, należących do dwóch kierunków prostych przecinających się pod kątem  $\beta$  (kąt zwrotu trasy) – rys. 1.

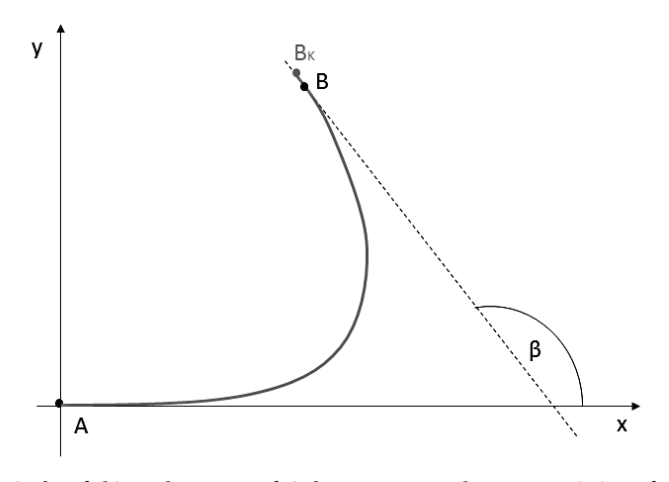

*Rys. 1. Połączenie dwóch kierunków prostych jednosegmentową krzywą przejściową łączącą zadane punkty trasy A i B*

Zakłada się, że początek przyjętego układu współrzędnych *O* pokrywa się z punktem *A*, stanowiącym początek krzywej przejściowej, a oś odciętych jest styczna do krzywej w tym punkcie (rys. 1). Wymagane jest dodatkowo, by połączenia odcinków prostych z otrzymaną krzywą w punktach *A* (początek krzywej) i  $B<sub>\kappa</sub>$  (koniec krzywej) posiadały ciągłość geometryczną przynajmniej klasy *G3* (zgodność kierunków stycznych do krzywizny). Jednym z celów procesu optymalizacji jest zapewnienie zgodności współrzędnych punktów  $B = (x_{n}y_{n})$ i B<sub>K</sub>=( $x_{\beta K}$ ; $y_{\beta K}$ ) poprzez minimalizację odległości  $||B - B_K||$ .

Przyjmując, że krzywa przejściowa zapisana jest w postaci parametrycznej *x(l)* i *y(l)*, spełnienie nałożonych wymagań jest równoznaczne ze spełnieniem następujących warunków:

$$
x(A) = y(A) = 0, \qquad x(B_k) = x_{BK}, \qquad y(B_k) = y_{BK}, \qquad \sqrt{(x_B - x_{BK})^2 + (y_B - y_{BK})^2} \cdot (1)
$$

$$
x'(A) = y'(A) = \mathbf{0}, \qquad x'(B_k) = x'_{BK}, \qquad y'(B_k) = y'_{BK}, \qquad \frac{x'_{BK}}{y'_{BK}} = \tan \beta \tag{2}
$$

$$
k(A) = 0, \qquad k(B_K) = 0 \tag{3}
$$

$$
k_{\mathbf{y}}^{\square}(\mathbf{A}) = \mathbf{0}, \qquad k_{\mathbf{y}}^{\square}(\mathbf{B}_K) = \mathbf{0}
$$
 (4)

gdzie:

 $k(A)$  i  $k(B)$  – oznaczają krzywiznę krzywej przejściowej odpowiednio w punkcie początkowym i końcowym krzywej, natomiast

 $k'_{\substack{j\\j}}(A)$  i  $k'_{\substack{j\\j}}(B_{\substack{k}})$  – rzędną pochodnej krzywizny.

W stosunku do prac [1, 3, 17] dodano wymaganie (1) związane z położeniem końca krzywej przejściowej w zadanym punkcie B.

# **3. Modelowanie krzywizny**

Proponowana metoda zakłada, że krzywizna *k*(*u*) krzywej przejściowej w postaci parametrycznej jest reprezentowana przez krzywą NURBS stopnia *p* [15]:

$$
k(u) = \frac{\sum_{i=0}^{n} N_{i,p}(u)w_i P_i}{\sum_{i=0}^{n} N_{i,p}(u)w_i}
$$
(5)

gdzie:

 $0 \le u \le 1$ 

 $\{P_1 i\}$  – oznacza zbiór  $n+1$  punktów kontrolnych,

 $\{W_1 i\}$  – zbiór wag odpowiadających punktom kontrolnym,

 – unormowane funkcje B-sklejane rzędu *p*+1, zdefiniowane dla nieokresowo i niekoniecznie równomiernie rozłożonych węzłów tworzących wektor **U**:

$$
\mathbf{U} = \left\{ \underbrace{0, \dots, 0}_{p+1}, u_{p+1}, \dots, u_{m-p-1}, \underbrace{1, \dots, 1}_{p+1} \right\} \tag{6}
$$

gdzie:

 $m = p + 1 + n$ 

Ciągłość i różniczkowalność *k(u)* wynika z właściwości funkcji *Ni,p(u)*, gdyż *k(u) stanowi liniową kombinację*  $N_{i,p}(u)$ *. Tak więc krzywizna*  $k(u)$  *jest klasy*  $C^{\infty}$  *wewnątrz* przedziałów określonych węzłami krzywej i przynajmniej klasy *Cp-1* w punktach będących węzłami o wielokrotności 1 [15]. Oznacza to, że krzywizna otrzymana w wyniku procesu optymalizacji przedstawionego w niniejszym artykule (rys. 8) jest wewnątrz przedziałów określonych węzłami krzywej przynajmniej klasy *C3* , gdyż do opisu krzywizny zastosowano krzywą NURBS stopnia *p*=4 przy pojedynczej wielokrotności węzłów.

Z punktu widzenia oddziaływań dynamicznych kluczową rolę odgrywa ciągłość geometryczna w punktach połączeń (punkty *A* i *B<sub>v</sub>* na rys. 1). Połączenie *G3* dwóch kierunków prostych, przy spełnieniu warunków (1)-(4), będące celem zadania projektowego upraszcza się po zastosowaniu do opisu krzywizny krzywej NURBS. Metoda prezentowana w niniejszym artykule zakłada, że spełnienie warunków (3) i (4) osiąga się poprzez odpowiednią lokalizację punktów kontrolnych {*P1 i*}, zapewniając ciągłość geometryczną *G1* krzywizny opisanej krzywą NURBS.

Pierwsza pochodna krzywej NURBS w punktach końcowych (*u*=0 i *u*=1) wyrażona jest następującymi zależnościami [15]:

$$
k'(0) = \frac{p}{u_{p+1}} \cdot \frac{w_1}{w_0} \cdot (P_1 - P_0)
$$
\n<sup>(7)</sup>

$$
k^{'}(1) = \frac{p}{1 - u_{m-p-1}} \cdot \frac{w_{n-1}}{w_n} \cdot (P_{n-1} - P_n)
$$
 (8)

Ciągłość geometryczna G<sup>3</sup> połączenia dwóch kierunków prostych jest zapewniona poprzez przyjęcie następujących zależności pomiędzy współrzędnymi punktów kontrolnych:

$$
P_{0x} = 0, P_{1y} = P_{0y} = 0 \text{ if } P_{(n-1)y} = P_{ny} = 0 \tag{9}
$$

gdzie:

 $P_{ox}$ i $P_{oy}$ – oznaczają odpowiednio odciętą i rzędną pierwszego punktu kontrolnego,

 $P_{\rho}, P_{\gamma}$  – rzędną drugiego punktu kontrolnego,

*P<sub>(n-1)y</sub>* – rzędną przedostatniego a *P<sub>ny</sub>* – rzędną ostatniego punktu kontrolnego.

Przyjęte zależności gwarantują zgodność kąta nachylenia stycznej do krzywej NURBS i stycznej do prostej w punktach końcowych krzywej.

Pozostałe współrzędne punktów kontrolnych wyznaczane są w procesie optymalizacji, przy zachowaniu zależności (9) gwarantującej ciągłość geometryczną *G1* krzywizny w punktach połączenia. Stopień krzywej NURBS *p*, wektor węzłów *U* oraz wagi punktów kontrolnych mogą zostać ustalone lub podlegać zmianom w procesie optymalizacji wraz z współrzędnymi punktów kontrolnych. Do wyznaczenia współrzędnych krzywej NURBS na podstawie zbioru punktów kontrolnych, ich wag i przyjętego wektora węzłów *U* został zastosowany NURBS toolbox w. 1.3.6 [13] dostępny w GNU Octave w. 3.6.2.

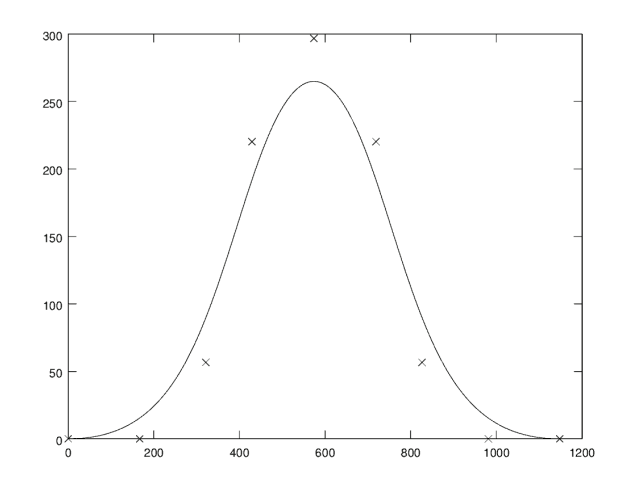

*Rys. 2. Krzywa NURBS opisująca krzywiznę wraz z 9 przykładowymi punktami kontrolnymi*

Otrzymana krzywa NURBS (rys. 2) po skalowaniu (13) determinuje krzywiznę *k(l)*, na podstawie której w dalszej kolejności następuje wyznaczenie współrzędnych krzywej przejściowej w układzie *x*, *y*. Zakładając, że początek układu *x*, *y* znajduje się w punkcie początkowym krzywej *A*, a oś odciętych jest styczna do tej krzywej w tymże punkcie (rys. 1), równanie parametryczne krzywej przejściowej przyjmuje postać:

$$
x(l) = \int \cos \theta(l) \, dl
$$
  

$$
y(l) = \int \sin \theta(l) \, dl
$$
 (10)

gdzie funkcja Q*(l)* wyznaczona zostaje na podstawie wzoru:

$$
\Theta(l) = \int k(l)dl \tag{11}
$$

### **4. Proces optymalizacji**

W procesie optymalizacji został zastosowany algorytm genetyczny [11]. Schemat działania algorytmu genetycznego został przedstawiony na rys. 3.

Każdy osobnik populacji (tabela 1) reprezentuje zakodowaną postać potencjalnego rozwiązania – szukaną krzywiznę opisaną krzywą NURBS (rys. 2) przyjętego stopnia *p=*4, zdefiniowaną jednoznacznie poprzez współrzędne punktów kontrolnych  $\{P_i\}_{i=0}^{\mathbf{g}}$  (tabela 2) o ustalonych wagach  $w_i = 1$  i równomiernym rozmieszczeniu węzłów:

**U**=[0 0 0 0 0 0,2 0,4 0,6 0,8 1 1 1 1 1]; (12)

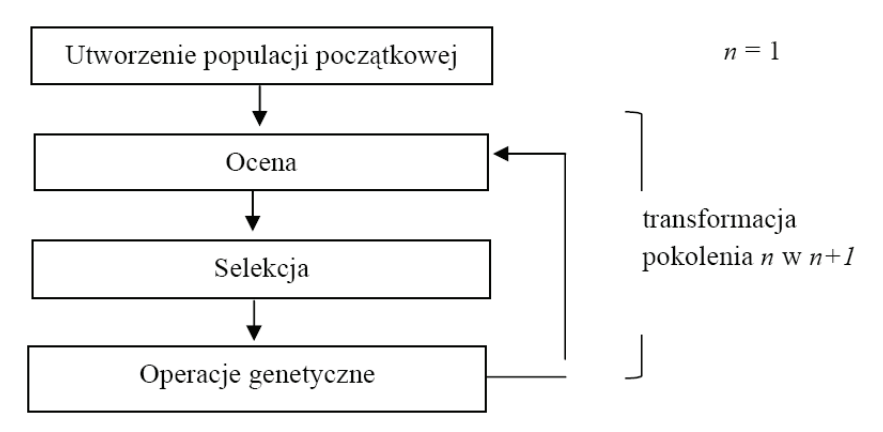

*Rys. 3. Schemat działania algorytmu genetycznego*

*Tabela 1. Struktura osobnika*

| $O$ <i>dciete</i> $x$               |  |  | Rzędne y                                                                               |  |  | Skala y |  |
|-------------------------------------|--|--|----------------------------------------------------------------------------------------|--|--|---------|--|
|                                     |  |  |                                                                                        |  |  |         |  |
|                                     |  |  |                                                                                        |  |  |         |  |
| sortowanie:                         |  |  | ustalenie $i$ :                                                                        |  |  |         |  |
| $x_{n1} < x_{n2} < x_{n3} < x_{n4}$ |  |  | sortowanie:                                                                            |  |  |         |  |
|                                     |  |  | $0 \leq \ldots \leq y_{\text{ni-1}} \leq y_{\text{ni}} > y_{\text{ni+1}} > \ldots > 0$ |  |  |         |  |
|                                     |  |  |                                                                                        |  |  |         |  |

Przyjęto założenie o symetrii szukanej krzywizny, co pozwoliło na zredukowanie liczby szukanych współrzędnych punktów kontrolnych z 13 do 7 (tabela 1). Osobnik składa się z 8 liczb zmiennoprzecinkowych z przedziału (0; 1000>, z których 4 kodują odcięte, 3 rzędne punktów kontrolnych, a ostatnia koduje współczynnik skali *Sy* , używany do przekształcenia rzędnych krzywej NURBS zgodnie z formułą (13). Liczby  $x_{_I}, x_{_2}, x_{_3}, x_{_4}$  przechowywane w strukturze osobnika podlegają sortowaniu i zostają użyte jako odcięte punktów kontrolnych. Liczby  $y_{{}_{1}},\,y_{{}_{2}},\,y_{{}_{3}}$  po wyznaczeniu wartości maksymalnej i sortowaniu zostają użyte jako rzędne punktów kontrolnych (tabela 2). Przyjęcie  $P_0 = (0, 0)$ ,  $P_{1y} = 0$ ,  $P_{7y} = 0$  oraz  $P_{8y} = 0$  (tabela 2) zapewnienia spełnienie warunków (3) i (4) zadania projektowego.

| $X_{n1}$                                                  |           |
|-----------------------------------------------------------|-----------|
| $X_{n2}$                                                  | $y_{n1}$  |
| $X_{n3}$                                                  | $y_{n2}$  |
| $X_{n4}$                                                  | $y_{n3}$  |
| $2 \cdot x_{n4} - x_{n3}$                                 | $y_{n2}$  |
|                                                           | $y_{n_1}$ |
| $\frac{2 \cdot x_{n4} - x_{n2}}{2 \cdot x_{n4} - x_{n1}}$ |           |
| $\frac{1}{2 \cdot x_{n4}}$                                |           |

*Tabela 2. Współrzędne punktów kontrolnych określających krzywą NURBS*

Rzędne wyznaczonej krzywej NURBS (rys. 2) podlegają skalowaniu według formuły (13), w wyniku którego otrzymana zostaje wynikowa krzywizna:

$$
k_{y}(u) = \frac{k_{y}(u)}{S_{y} \cdot \max_{\Box} \Box \mathbb{E} k_{y}(u)} \tag{13}
$$

gdzie:

*Sy* – oznacza współczynnik skalowania rzędnych wyznaczany w procesie optymalizacji.

#### *4.1. Kryterium oceny*

W pracach poświęconych modelowaniu krzywizny [3, 8, 10, 14, 17] minimalizacja oddziaływań dynamicznych stanowi zasadnicze kryterium. Autorzy [1, 3, 17] dokonują oceny właściwości dynamicznych krzywych przejściowych w oparciu o diagram LCA (*Lateral Change of Acceleration*).

W niniejszym artykule zastosowany został model oraz sposób oceny oddziaływań dynamicznych przedstawiony w pracach [8, 14]. Zasadniczym elementem analizy oddziaływań dynamicznych jest wyznaczenie wielkości drgań *X*(*t*) oraz wypadkowego przyspieszenia w ruchu drgającym *X''*(*t*) w rejonach, w których występują zmiany poziomej krzywizny toru. W pracy [14] przedstawiono opis metody numerycznej stosowanej do wyznaczenia wielkości drgań *X(t)* przy założeniu, że czynnikiem wymuszającym drgania poprzeczne pojazdu szynowego są zmiany krzywizny poziomej toru. Równanie różniczkowe drugiego rzędu opisujące drgania wymuszone z tłumieniem [8] zostało rozwiązane jawną metodą różnic centralnych Störmera [5] i przekształcone do następującej postaci równania różnicowego:

$$
X_{i+1} = \frac{h^2 a_i - X_i \left(\frac{h^2 \omega^2}{1 - D^2} - 2\right) - X_{i-1} \left(1 - \frac{D \omega h}{\sqrt{1 - D^2}}\right)}{1 + \frac{D \omega h}{\sqrt{1 - D^2}}}
$$
(14)

gdzie:

*Xi*+1 – wyjściowa *i+1* próbka funkcji wielkości drgań *X(t)*,

- *h* krok próbkowania,
- *ai* – *i*-próbka niezrównoważonego przyspieszenia poprzecznego *a(l)* wynikającego z krzywizny toru k(l),
- w częstotliwość drgań własnych,
- *D* współczynnik tłumienia Lehr'a [8].

Na podstawie funkcji wielkości drgań *X(t)* wyznaczane jest wypadkowe przyspieszenie w ruchu drgającym *X''(t)*, które następnie poddane zostaje procesowi filtracji. Zastosowano cyfrowy filtr górnoprzepustowy Butterworth'a 11-tego rzędu o nieskończonej odpowiedzi impulsowej [7] ze znormalizowaną częstotliwością 0,035. Do ustalenia parametrów filtru został zastosowany Signal toolbox w. 1.2.2 [16] dostępny w GNU Octave w. 3.6.2.

Celem procesu filtracji jest umożliwienie wyrażenia oceny wielkości drgań w postaci liczbowej i utworzenie na jej podstawie listy rankingowej ocenianych krzywych. Uzyskanie oceny w postaci liczbowej jest niezbędne do efektywnego włączenia oceny oddziaływań dynamicznych jako składnika funkcji celu FF używanej w procesie optymalizacji. Pomimo, że wartość liczbowa oceny ma znaczenie jedynie porównawcze, pełni istotną rolę – wyznacza kierunek procesu optymalizacji: dążenie do uzyskania krzywych o korzystniejszych właściwościach dynamicznych.

W celu zbadania przydatności tego kryterium została dokonana ocena wybranych krzywych: paraboli trzeciego stopnia, paraboli czwartego stopnia, krzywej Blossa i sinusoidy, zastosowanych jako krzywe przejściowe o długości *l* = 100 m w połączeniu prostej z łukiem kołowym o promieniu *R*, na którym występuje niezrównoważone przyspieszenie odśrodkowe *amax* = 0,6 m/s2 . Przyjęto stałą prędkość v = 120 km/h, częstotliwość drgań własnych w = 3,5 1/s oraz wskaźnik tłumienia Lehr'a *D* = 0,175. Krzywizny wymienionych krzywych wraz z wyznaczonymi funkcjami *X''(t)* oraz *X''(t)*<sub>Filtr</sub> zostały przedstawione na rysunkach 4-6.

Odfiltrowany przebieg wypadkowego przyspieszenia w ruchu drgającym *X''(t)<sub>Filtr</sub>* (rys. 6) został przyjęty jako podstawa do wyznaczenia wartości liczbowej składnika związanego z oceną oddziaływań dynamicznych w formule (15) definiującej funkcję celu FF. Uzyskane wartości kryterium dynamicznego dla wybranych krzywych przejściowych zostały przedstawione w tabeli 3.

Przebieg wyznaczonego przyspieszenia *X''(t)* (rys. 5) wskazuje wyraźnie dwa rejony zwiększonych oddziaływań dynamicznych (początek i koniec krzywej przejściowej). Sinusoida posiada zdecydowanie najlepsze właściwości dynamiczne (najmniejsze amplitudy zmian przyspieszenia w rejonach początkowym i końcowym krzywych – na rysunku 5 praktycznie niedostrzegalne) w porównaniu do pozostałych krzywych, co przekłada się na najniższą maksymalną amplitudę *X''(t)*<sub>Filtr</sub> i najniższą wartość kryterium dynamicznego (tabela 3).

Zdecydowanie najmniej korzystne właściwości dynamiczne stwierdzone zostały w odniesieniu do paraboli trzeciego stopnia. Maksymalne amplitudy *X''(t)* oraz *X''(t)<sub>Filtr</sub>* są zdecydowanie największe, co skutkuje największą (najmniej korzystną) wartością kryterium dynamicznego (tabela 3).

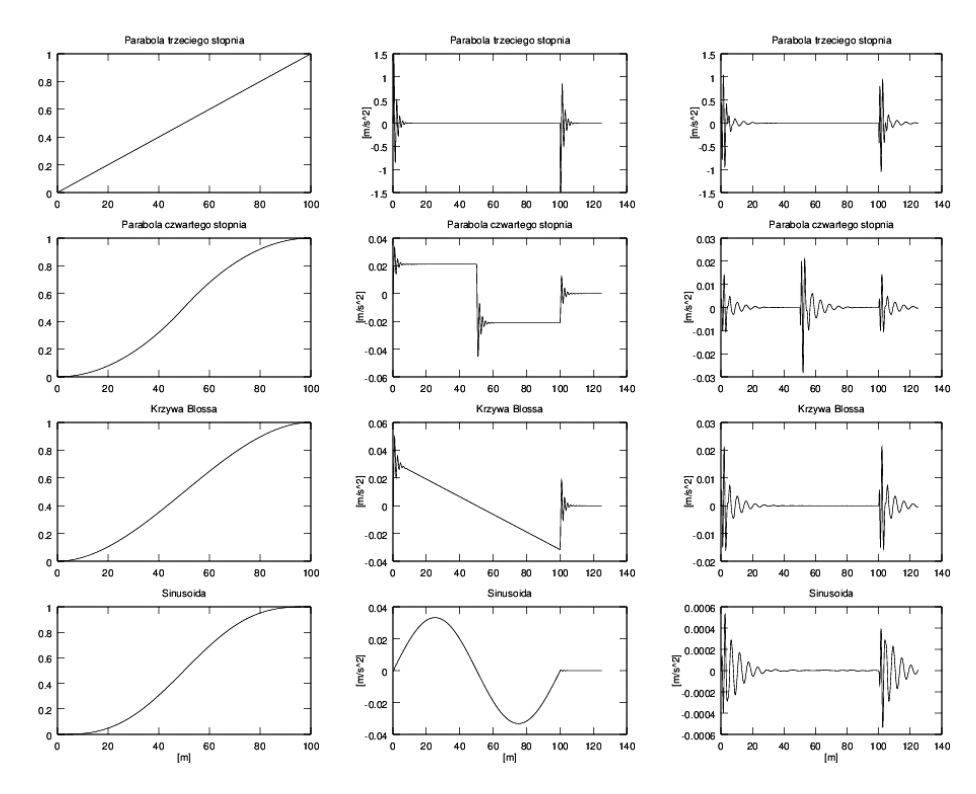

*Rys. 4. Krzywizny wybranych krzywych przejściowych*

*Rys. 5. Przyspieszenie w ruchu drgającym X''(t)*

*Rys. 6. Odfiltrowany sygnał przyspieszenia w ruchu*   $d$ rgającym X"(t)<sub>Filtr</sub>

| Nr | Krzywa przejściowa         | Wartość kryterium | Maksymalna amplituda $X''(t)_{x,y}$ [m/s <sup>2</sup> ] |
|----|----------------------------|-------------------|---------------------------------------------------------|
|    | Parabola trzeciego stopnia | 53.802            | 1.05010                                                 |
|    | Parabola czwartego stopnia | 1.9141            | 0.02828                                                 |
|    | Krzywa Blossa              | .4277             | 0.02109                                                 |
|    | Sinusoida                  | 0.0588            | 0.00054                                                 |

*Tabela 3. Wartości kryterium dynamicznego wybranych krzywych przejściowych*

Wnioski wynikające z analizy przebiegu wypadkowego przyspieszenia przekładają się na wartości kryterium używanego w procesie optymalizacji (tabela 3) oraz są zgodne z uzyskanymi w pracach [3, 8, 17]. Na podstawie danych z tabeli 3 należy spodziewać się, że w procesie optymalizacji opartym na opisanym kryterium dynamicznym uzyskiwane będą nieliniowe, symetryczne krzywizny (kryterium w równym stopniu uwzględnia oddziaływania występujące w rejonie początkowym jak i w końcowym krzywej).

Funkcja celu FF (*Fitness Function*) (15) stosowana w procesie optymalizacji dążącym do wyznaczenia krzywizny krzywej przejściowej w układzie geometrycznym przedstawionym na rysunku 1, oprócz właściwości dynamicznych uwzględnia również minimalizację różnic odległości końca krzywej przejściowej  $B<sub>K</sub>$  i zadanego punktu *B* oraz kąta nachylenia stycznej do krzywej przejściowej w punkcie końcowym i kąta zwrotu trasy  $\beta$ , w celu spełnienia warunków (1) i (2) zadania projektowego.

$$
FF = w_d \int_0^{l+\delta} X''(t)_{Filtr} + w_b \Vert B - B_K \Vert + w_t \left| \tan \beta - \frac{x_{BK}}{y_{BK}} \right| \to \min \ (15)
$$

gdzie:

 $w_{\scriptscriptstyle d}$ ,  $w_{\scriptscriptstyle b}$  i  $w_{\scriptscriptstyle f}$  stanowią arbitralnie dobierane przez projektanta wagi,

d – długość odcinka prostego, na którym występują oddziaływania dynamiczne po zjeździe z krzywej przejściowej o długości *l*,

 $B<sub>K</sub> = (x<sub>BE</sub>; y<sub>BE</sub>)$  punkt końcowy krzywej przejściowej,

 – tangens kąta nachylenia stycznej do krzywej przejściowej w punkcie końcowym krzywej  $B_{\kappa}$ .

# *4.2. Przebieg procesu optymalizacji*

Przyjęto układ geometryczny (rys. 1) o kącie zwrotu trasy  $\beta = \frac{\pi}{2} + \frac{\pi}{4}$  i współrzędnymi punktu *B*=(255,00;615,00). Przebieg procesu optymalizacji został przedstawiony za pomocą wykresu pudełkowego na rysunku 7.

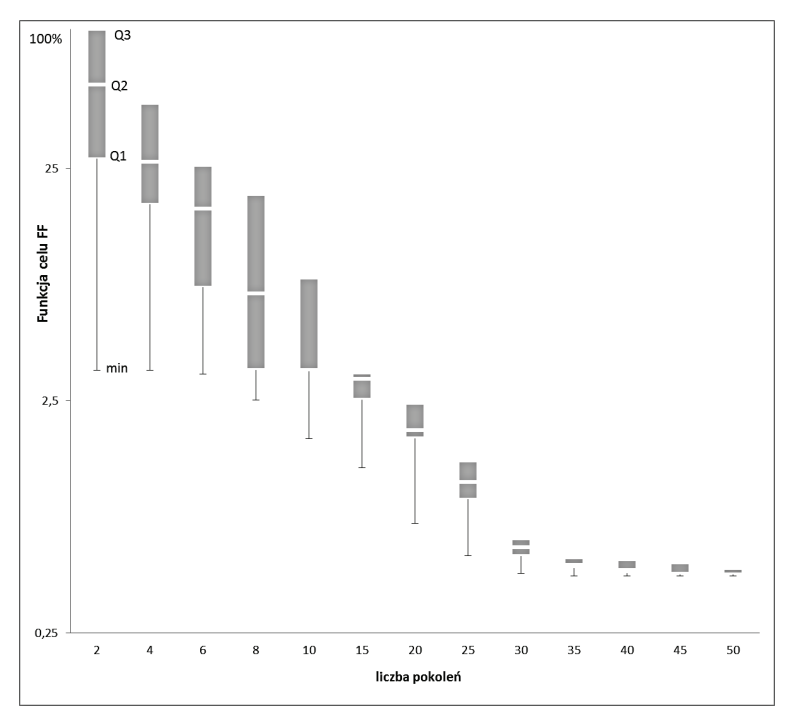

*Rys. 7. Przebieg procesu optymalizacji*

Na prezentowanym wykresie (rys. 7) jako wartość referencyjna (100%) została przyjęta wartość trzeciego kwartyla Q3 funkcji celu FF (16) osobników populacji drugiego pokolenia. Wartości rzędnych przedstawiono w skali logarytmicznej o podstawie 10.

Od początku procesu (pokolenie nr 1) do pokolenia nr 30 wartość mediany Q2 funkcji celu FF systematycznie malała przy zachowanej różnorodności populacji mierzonej wysokością rozstępu kwartylnego – różnicą wartości trzeciego i pierwszego kwartyla (Q3Q1). W dalszych pokoleniach populacja została zdominowana przez osobnika kodującego rozwiązanie końcowe prezentowane na rysunku 8. Parametry procesu optymalizacji zostały przedstawione w tabeli 4.

*Tabela 4. Parametry procesu optymalizacji*

| Liczebność | Liczba  | Prawdopodobieństwo<br>Prawdopodobieństwo |             | Wagi FF $(15)$ |   |  |  |
|------------|---------|------------------------------------------|-------------|----------------|---|--|--|
| populacji  | pokoleń | mutacji                                  | krzyżowania |                | w |  |  |
| 200        | 50      | ت کے د                                   |             | 1000           |   |  |  |

### *4.3. Wynik procesu optymalizacji*

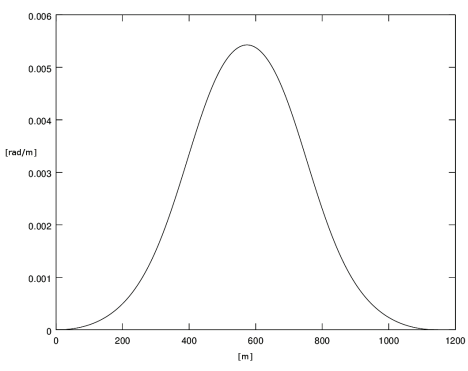

*Rys. 8. Krzywizna krzywej przejściowej po skalowaniu (13)*

Krzywizna przedstawiona na rysunku 8 jest krzywą NURBS stopnia 4, wyznaczoną na podstawie punktów kontrolnych o współrzędnych podanych w tabeli 5 i wagach  $w_i$ =1 oraz przyjętym wektorze węzłów (12).

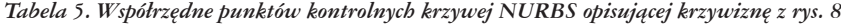

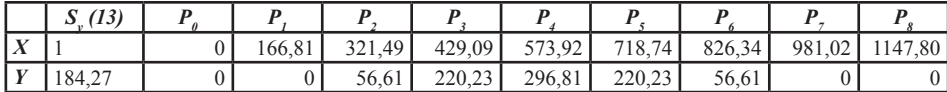

Na podstawie krzywizny z rysunku 8, w oparciu o formuły (9)-(11) wyznaczona została krzywa przejściowa przedstawiona na rysunku 9, stanowiąca rozwiązanie zadania projektowego. Parametry geometryczne uzyskanej krzywej przedstawione zostały w tabeli 6.

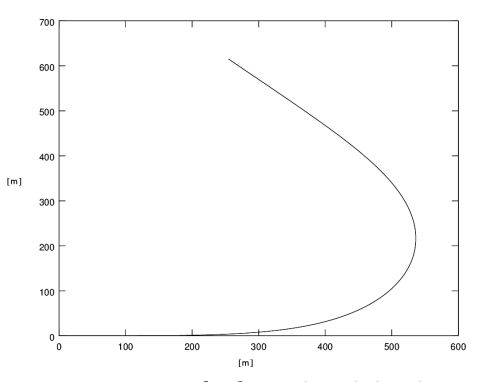

*Rys. 9. Rzędne krzywej przejściowej*

*Tabela 6. Parametry wynikowej krzywej przejściowej*

| * BK<br>$tan \beta$<br><b>COLOR</b><br>BК | $\ B - B_K\ $<br>[m] | Długość krzywej<br> m | Wartość<br>kryterium | Maksymalna amplituda<br>$X''(t)_{Filtr}$ [m/s <sup>2</sup> ] |
|-------------------------------------------|----------------------|-----------------------|----------------------|--------------------------------------------------------------|
| 2,9966 e-08                               | 0.025                | 1147.80               | 0.0075593            | 0.00010162                                                   |

Różnica kąta nachylenia stycznej do krzywej w punkcie B<sub>r</sub> (punkt końcowy krzywej) i kątem zwrotu trasy b spełnia warunek (2) z dokładnością rzędu 1,7169e-06°. Warunek (1) dotyczący zgodności współrzędnych punktu B<sub>r</sub> i zadanego punktu *B* został spełniony z dokładnością 0,025 m – przyjęta w procesie optymalizacji waga  $w_{_\beta}$ składnika funkcji celu FF (15) odpowiedzialnego za minimalizację różnicy położenia punktów  $B<sub>\kappa</sub>$  i *B* była relatywnie niska (tabela 4). Warunki (3) i (4) zostały spełnione a priori poprzez przyjęcie założeń dotyczących współrzędnych punktów kontrolnych (9). O ich spełnieniu świadczy przebieg krzywizny otrzymanej krzywej (rys. 8) i jej pochodnej (rys.12).

Wynikowa krzywa przejściowa (rys. 9) charakteryzuje się dobrymi właściwościami dynamicznymi, o których świadczy przebieg wypadkowego przyspieszenia w ruchu drgającym *X''(t)* (rys. 10) oraz przebieg pochodnej krzywizny *k'(l)* (rys. 12). Maksymalna amplituda odfiltrowanego sygnału przyspieszenia w ruchu drgającym  $X''(t)_{\textit{Filtr}}$  wynosi 1,0162e-04 m/s<sup>2</sup>, wartość kryterium dynamicznego wynosi 0,0075593, co w zestawieniu z wynikami wybranych krzywych, przedstawionymi w tabeli 3 stanowi wartość korzystną (bezpośrednie porównanie maksymalnych amplitud jest utrudnione z uwagi na różnicę długości krzywych).

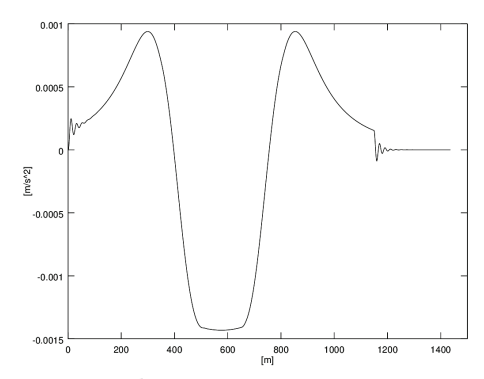

*Rys. 10. Przyspieszenie w ruchu drgającym X''(t) na krzywej przedstawionej na rys. 9*

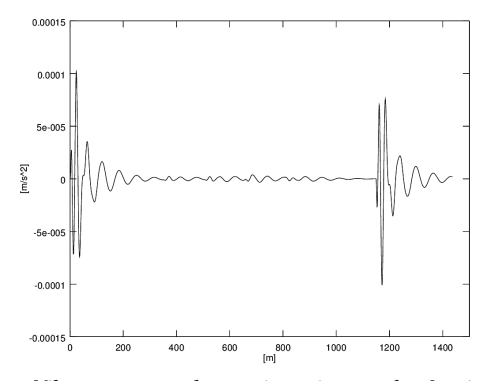

 $Rys.$  11. Odfiltrowany sygnał przyspieszenia w ruchu drgającym  $X''(t)_{Filr}$ 

Przebieg pochodnej krzywizny przedstawiony na rysunku 12 świadczy o spełnieniu warunku pożądanego stawianego krzywym przejściowym [2] dotyczącego ciągłych zmian pochodnej krzywizny *k'(l)* oraz zapewnieniu zakładanej ciągłości geometrycznej G<sup>3</sup> w punktach połączeń krzywej z odcinkami prostymi. Umiarkowane wartości maksymalne pochodnej krzywizny *k'max(l)* ułatwiają spełnienie warunków nałożonych na maksymalne wartości parametrów kinematycznych [2]: prędkości zmian niezrównoważonego przyspieszenia Ψ*max*, prędkości pionowego podnoszenia się koła na rampie przechyłkowej *f max* czy pochylenia rampy przechyłkowej *i max* – istotnych w przypadku projektów mających na celu zwiększenie dopuszczalnej prędkości jazdy.

Porównanie wynikowej krzywej przejściowej z rozwiązaniami przedstawionymi w pracach [1, 3, 17] wymagałoby przyjęcia ujednoliconych założeń projektowych i dokonania oceny w oparciu o wspólne kryterium. Wstępnie, na podstawie przebiegu krzywizny *k(l)* (rys. 8) i przebiegu pochodnej krzywizny *k'(l)* (rys. 12) można wnioskować, że otrzymana krzywa przejściowa posiada lepsze właściwości dynamiczne niż rozwiązanie [1] oparte na zastosowaniu dwóch krzywych Bezier i łuku kołowego oraz zbliżone do jednosegmentowej krzywej Tari-2 [17].

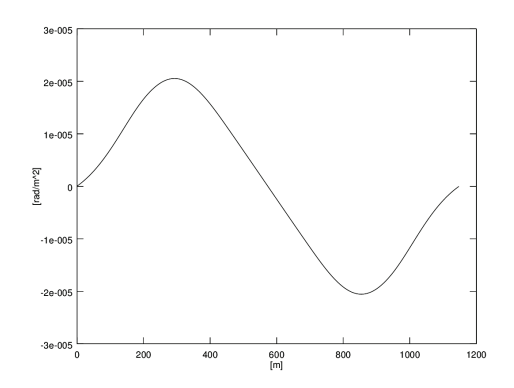

*Rys. 12. Pierwsza pochodna k'(l) krzywizny przedstawionej na rys. 8*

# **5. Podsumowanie**

W artykule przedstawiono metodę projektowania krzywych przejściowych spełniających nałożone warunki geometryczne i posiadających korzystne właściwości dynamiczne, opartą na modelowaniu krzywizny opisanej krzywą NURBS (*Non-Uniform Rational B-Spline*). Użycie krzywej NURBS do opisu krzywizny układu geometrycznego toru kolejowego jest nowym podejściem, otwierającym szerokie możliwości modelowania. W dotychczasowych pracach [1, 4] stosowano krzywe Bezier (szczególną postać krzywych NURBS) do bezpośredniego opisu krzywej przejściowej.

Prezentowaną metodę zastosowano do połączenia dwóch kierunków prostych jednosegmentową krzywą przejściową zapewniającą ciągłość geometryczną *G3* w punktach połączeń krzywej z odcinkami prostymi, co korzystnie wpływa na redukcję oddziaływań dynamicznych w układzie tor – pojazd. Ciągłość geometryczna *G3* osiągana jest a priori, dzięki wykorzystaniu właściwości krzywej NURBS i jej pierwszej pochodnej w punktach końcowych krzywej.

Przedstawione w artykule modelowanie krzywizny przeprowadzane jest w procesie optymalizacji, w którym wyznaczane są współrzędne punktów kontrolnych krzywej NURBS, przy założeniu stałych wag, wymuszeniu symetrii krzywizny, przyjęciu ustalonego stopnia krzywej oraz ustalonego rozmieszczenia węzłów. W procesie optymalizacji zastosowano algorytm genetyczny z funkcją celu FF opartą na kryterium dynamicznym oraz składnikach związanych ze spełnieniem warunków geometrycznych. Wykorzystano środowisko GNU Octave w. 3.6.2 wraz z NURBS toolbox w. 1.3.6 [13] i Signal toolbox w. 1.2.2 [16]. Wartość kryterium dynamicznego obliczana jest na podstawie odfiltrowanego sygnału przyspieszenia w ruchu drgającym wyznaczonego w oparciu o model przedstawiony w pracy [8] i metodę numeryczną przedstawioną w [14]. Otrzymana krzywa przejściowa realizuje przedstawione zadanie projektowe oraz charakteryzuje się korzystnymi właściwościami dynamicznymi.

Konstrukcja funkcji celu FF jest elastyczna – dopuszcza uwzględnienie szerokiego zakresu warunków geometrycznych, które mogą być nałożone na projektowaną krzywą poprzez zwiększenie liczby składników FF i odpowiedni dobór wag związanych z tymi składnikami.

Zbiór parametrów, definiujących krzywą NURBS, wyznaczany w procesie optymalizacji może zostać rozszerzony. Oprócz współrzędnych punktów kontrolnych w procesie optymalizacji może być wyznaczany stopień krzywej, wagi punktów kontrolnych oraz rozmieszczenie węzłów krzywej. Zakres możliwych do zastosowania algorytmów optymalizacji również jest szeroki i nie ogranicza się do prezentowanego algorytmu genetycznego.

#### **Literatura**

- [1] Ahmad A., Ali J.,  $G^3$  transition curve between two straight lines,  $5^{\text{th}}$  International Conference on Computer Graphics, Imaging and Visualisation, DOI: 10.1109/CGIV.2008.22.
- [2] Bałuch H., Optymalizacja układów geometrycznych toru, WKiŁ, Warszawa 1983.
- [3] Baykal O., Tari E, Coşkun Z, Şahin M., A New Transition Curve Joining Two Straight Lines. Journal of Transportation Engineering, ASCE, 123(5),337-345, 1997.
- [4] Cai H., Wang G., A new method in highway route design: joining circular arcs by a single C-Bezier curve with shape parameter. Journal of Zhejiang University Science A 2009 10(4) 562-569.
- [5] Dahlquist G., Björck A., Numerical methods. Prentice-Hall 1974.
- [6] Hu S., Li Y., Ju T., Zhu X., Modifying the shape of NURBS surfaces with geometric constraints. Computer-Aided Design 33(2001) 901-912, Elsevier Ltd.
- [7] Ifeachor E., Jervis B., Digital Signal Processing. A Practical Approach, Addison-Wesley 1998.
- [8] Koc W., Mieloszyk E., Analiza porównawcza wybranych krzywych przejściowych z wykorzystaniem modelu dynamicznego, Archiwum Inżynierii Lądowej, 33(2), 239-261, 1987.
- [9] Koc W., Palikowska K., Ocena dynamiki wybranych sposobów łączenia elementów trasy o zróżnicowanej krzywiźnie. XVI Międzynarodowa Konferencja Naukowa "Komputerowe Systemy Wspomagania Nauki, Przemysłu i Transportu – TransComp", Zakopane 2012.
- [10] Koc W., Palikowska K., Analiza sposobów modelowania krzywizny krzywe Bezier a metoda analityczna. Zeszyty Naukowo-Techniczne SITK nr 3(99), s. 225-237, Kraków 2012.
- [11] Michalewicz Z., Algorytmy genetyczne + struktury danych = program ewolucyjne. WNT Warszawa 1996.
- [12] Mieloszyk E., Koc W., General dynamic method for determining transition curve equations. Rail International, (10) 1991: 32-40.
- [13] NURBS toolbox http://octave.sourceforge.net/nurbs/index.html.
- [14] Palikowska K., Projektowanie układów geometrycznych toru kolejowego z zastosowaniem programowania ewolucyjnego. Rozprawa doktorska, Politechnika Gdańska 2002.
- [15] Piegl L., Tiller W., The NURBS book. Berlin Springer 1995.
- [16] Signal toolbox http://octave.sourceforge.net/signal/index.html.
- [17] Tari, E., The new generation transition curves. ARI 54(1), Istanbul Technical University 2003.
- [18] Tasci, L., Kuloglu N., Investigation of a new transition curve. The Baltic Journal of Road and Bridge Engineering 6(1) 2011: 23–29. DOI: 10.3846/bjrbe.2011.04.
- [19] Terzopoulos D., Qin H., Dynamic NURBS with Geometric Constraints for Interactive Sculpting. ACM Transactions on Graphics, 13(2), April, 1994, 103-136.